### **TUNOBE B C**

Ненко Табаков Пламен Танов Технологическо училище "Електронни системи" Технически университет - София

Версия 0.2

## ТИПОВЕ В **С**

Типът дава следната информация за променливата:

- стойностите, които може да присвоява
- действията, които могат да се извършват
- паметта, която заема

# ИМЕНА НА ПРОМЕНЛИВИ

- букви (вкл. ) и цифри. Задължително започва с буква (вкл. )!
- разлика между малки и главни букви
- обикновено променливите са с малки букви, константите с главни, различните думи в името на една п-ва се отделят с \_
- имената им не могат да съвпадат с тези на запазените думи (if, else и т.н.)
- първите 31 символа са значими, 6 (case unsensitive) за extern променливи

**int fahr, celsius; float value, new\_value; char c;**

## ТИПОВЕ И РАЗМЕР

- **char** един байт, съдържащ символ от локалната кодова таблица
- **int** целочислен тип, размерът му зависимост от системната архитектура (най-малко 16 бита)
- **float** число с плаваща запетая и единична точност
- double число с плаваща запетая и двойна точност

# ДОПЪЛНИТЕЛНИ ОПРЕДЕЛИТЕЛИ

- **short -** най-малко 16 бита
- **long -** най-малко 32 бита
- short **<u>int</u> short**

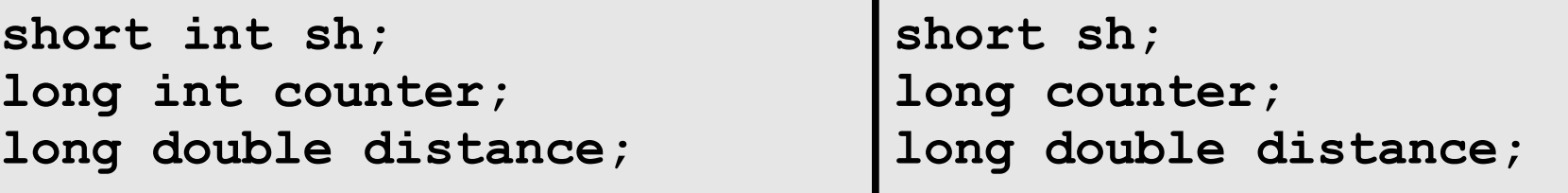

- **signed -** със знак
- $\bullet$   $\bf{unsigned}$   $\bf{6}$ ез знак $(2^n)$

**unsigned char c; //0 до 255 signed char q; //-128 до 127 (-2 n-1 до 2 n-1-1) unsigned int count; //0 до (2 <sup>n</sup>-1)**

**<limits.h>, <float.h>** - съдържат константи с големините и други характеристики на компилатора

# КОНСТАНТИ

Към дефиницията на всяка променлива може да се прилага модификаторът **const**, който показва, че стойността на променливата няма да се променя. Това предпазва от нежелана промяна на дадена променлива и до създаването на по-ефективен код:

**const double e = 2.7182818284590452354; const double pi = 3.14159265358979323846; const char[] message = "warning: ";**

В самия код може да се изписват константи:

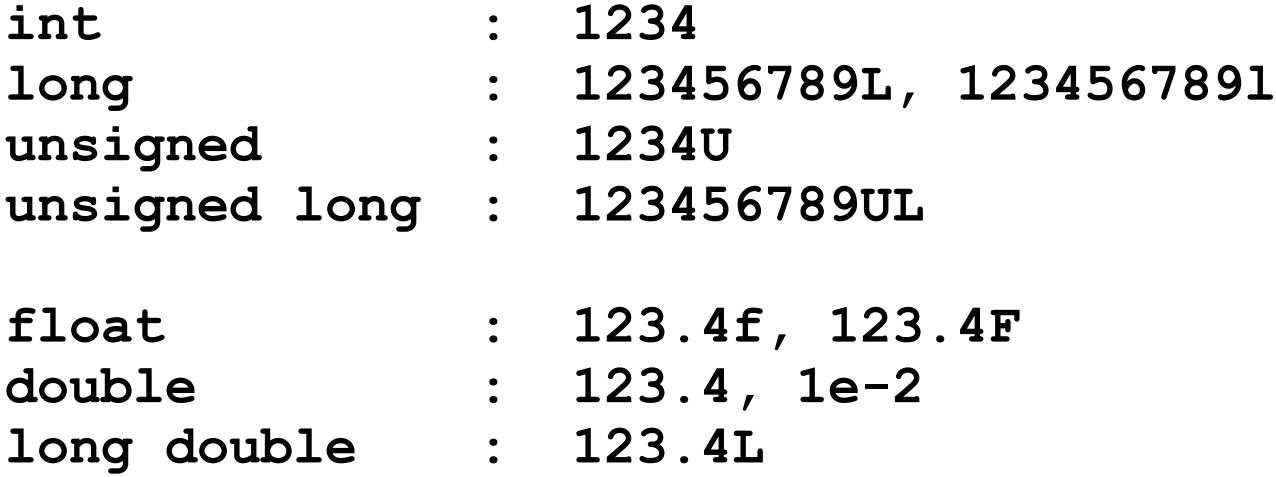

## КОНСТАНТИ

В самия код може да се изписват константи и в различни бройни системи:

**octal : 037; hexadecimal : 0x1f, 0XFF, 0XFU**

Символни константи:

char  $: '1' = 49 = ' \ 061' = ' \ 0x31'$ **string : "hello, world" "hello, " "world" "" -** празен стринг

 $"1" \neq '1'$ 

### ПРИМЕР

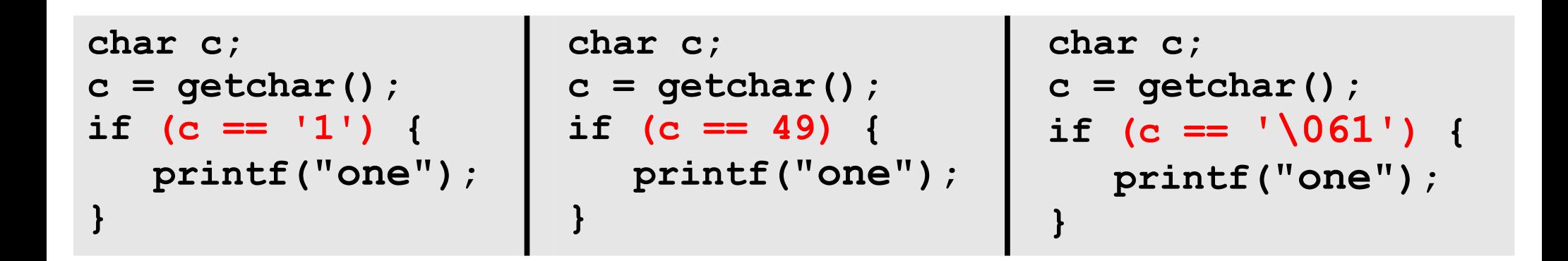

```
long x;unsigned long ul;
x = 123L;ul = 0XFUL;
```
### ИЗБРОЕНИ КОНСТАНТИ

Това е списък от наименовани целочислени стойности

```
enum boolean { NO, YES }; //NO = 0, YES = 1
enum escapes { BELL = '\a'
, BACKSPACE = '\b'
, TAB = '\t'};
enum months { JAN = 1, FEB, MAR, APR, MAY, JUN,
JUL, AUG, SEP, OCT, NOV, DEC }; // FEB = 2, MAR = 3, т.н.
enum months m;
enum boolean is_running;
...
if (m == MAY) { ...
```
# ДЕКЛАРАЦИЯ НА ПРОМЕНЛИВИ

- Всяка променлива трябва да се декларира преди да бъде ползвана
- Чрез декларацията се оказва типът на променливата

```
#define DIRECTIVE 3
int lower = 0, upper, step;
char c, line[1000];
char \text{esc} = \text{'}\setminus\text{'};
int i = 0;
const int limit = DIRECTIVE + 1;
float eps = 1.0e-5;
```
**const char msg[] = "warning: ";**

## АРИТМЕТИЧНИ ОПЕРАТОРИ

- **+** събиране
- **-** изваждане
- **\*** умножение
- **/** целочислено или реално делене
- **%** делене по модул, само между целочислени

```
if ((year % 4 == 0 && year % 100 != 0) || year % 400 == 0)
   printf("%d is a leap year\n"
, year);
else
   printf("%d is not a leap year\n"
, year);
```
## ОПЕРАТОРИ ЗА СРАВНЕНИЕ

- $\bullet$  >  $\Box$  ГОЛЯМО
- >= по голямо или равно
- $\bullet$  <  $-$  no  $-$  Manko
- <= по малко или равно
- $\bullet == -$  еднакво
- $\bullet$   $!=$   $-$  различно

## ЛОГИЧЕСКИ ОПЕРАТОРИ

- $\&& -$  логическо И
- 11 логическо ИЛИ

изпълняват се от ляво на дясно и изчислението спира веднага след като резултатът бъде установен:

for  $(i=0; i < lim-1 & \&& (c=getchar())$   $!=$  '\n'  $&c$  c  $!=$  EOF; ++i)  $s[i] = c;$ 

• ! - логическо НЕ

if (!valid) {  $//$ BMecro if (valid == 0)

# ПРЕОБРАЗУВАНЕ НА ТИПОВЕ

● Преди да се изпълни произволен оператор неговите операнди трябва да са от един и същи тип, това обикновено става като "по-малкия" тип се преобразува към "по-големия":

 $float + int \rightarrow float + float$ 

При **signed** типове важи правилото:

- Ако някой от операндите е **long double**, преобразуваме и другия към **long double**.
- Иначе, ако някой от операндите е **double**, преобразуваме и другия към **double**.
- Иначе, ако някой от операндите е **float**, преобразуваме и другия към **float**.
- Иначе, преобразуваме **char** и **short** към **int**.
- След което ако някои от операндите е **long**, преобразуваме и другия към **long**.

## ПРЕОБРАЗУВАНЕ НА ТИПОВЕ

- Преобразуването между **signed** и **unsigned** типове зависи от системната архитектура:
	- -**1L < 1U**, когато **1U** се преобразува към **signed long**
	- -**1L > 1UL**, когато **-1L** се преобразува към **unsigned long**
- Когато се подават аргументи към функция:  $char$  *u* short  $\rightarrow$  int; float  $\rightarrow$  double:

```
double sqrt(double); //от <math.h>
...
root2 = sqrt(2); //автоматично 2 в 2.0
//явно преобразуване
int n = 2;
root2 = sqrt((double)n); //явно 2  2.0
```
## ОПЕРАТРОРИ ЗА УВЕЛИЧАВАНЕ И НАМАЛЯВАНЕ

- ++ увеличава стойността на променливата с 1
- -- намалява стойността на променливата с 1

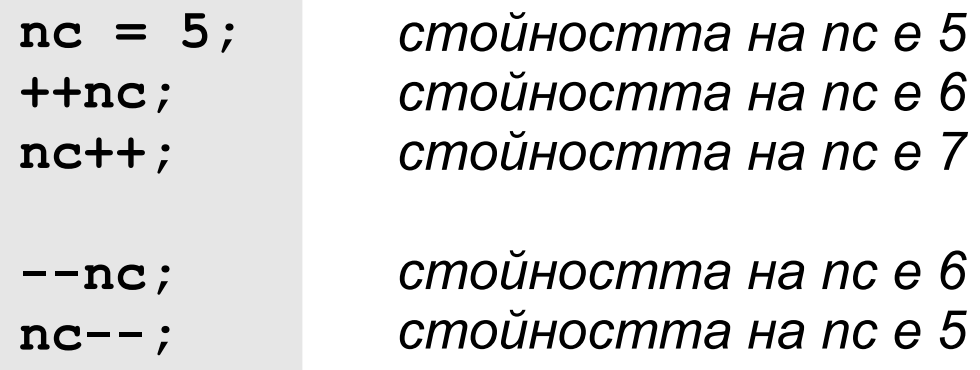

#### ПРИМЕР

 $k = 5;$  $z = k++;$  $1/(k = 6, z = 5)$ 

 $k = 5;$  $z = ++k;$  $1/(k = 6, z = 6)$ 

 $arr[n] = ++n; // TPEUIHO :: I!$ 

### ПРИМЕР

```
/* изтрива всички съвпадения на с от s */
void squeeze (char s[], char c) {
   int i, j;
   for (i = j = 0; s[i] != '\\0'; i++)if (s[i] |= c)s[j++] = s[i];s[j] = '0';\mathbf{R}
```

```
/* добавя t, към края на s (трябва да има място в s!) */
void strcat(char s[], char t[]) {
   int i, i;
   i = j = 0;while (s[i] |= ' \ 0')\frac{1}{2} търси края на s */
     i++while ((s[i++] = t[j++]) != '\0'); /* konupa t */
\mathbf{\}
```
## ПОБИТОВИ ОПЕРАТРОРИ

- Mexgy char, short, int  $u$  long (без значение signed или unsigned)
- $\&$  -побитово И
- | побитово ИЛИ
- ^ побитово изключващо ИЛИ (сума по модул от 2)
- « преместване вляво
- » преместване вдясно
- $\bullet$  ~ инвертиране

### ПРИМЕР

Преместване вляво с 2 ( **<<2** ): **00010100 01010000**

Преместване вдясно с 2 ( **>>2** ): **00000101** (без знак) **11100101** (със знак) **00100101** (със знак)

не е строго дефинирано при **signed** променливи дали се добавят 0 или 1 (зависи от системната архитектура)!

### ПРИМЕР

```
char set bit(char c, int bit no) {
   return c |= (1 << b);
\mathbf{\}int is bit set(char c, int bit no) {
   return (c \&= (1<<br/>bit no)) != 0;
\mathbf{\}char unset bit(char c, int bit no) {
   return c \delta = \sim (1 \times \delta) no);
\mathbf{\}
```
### ОПЕРАТОРИ ЗА ПРИСВОЯВАНЕ

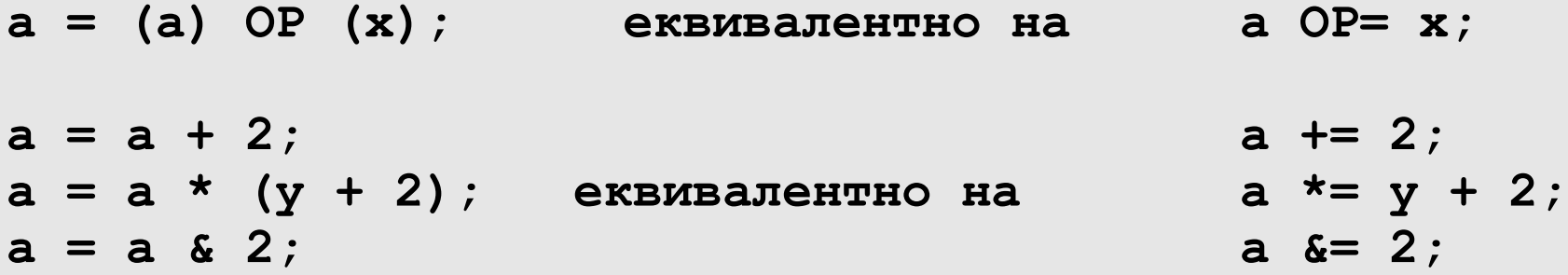

```
yyval[yypv[p3+p4] + yypv[p1]] += 2;
```
**//много по-разбираемо от колкото в тази форма:**

```
yyval[yypv[p3+p4] + yypv[p1]] =
              yyval[yypv[p3+p4] + yypv[p1]] + 2;
```
### УСЛОВНИ ИЗРАЗИ

$$
expr1 ? expr2 /* expr1 != 0 */ : expr3 /* expr1 == 0 */
$$

if  $(a > b)$ еквивалентно на  $z = (a > b)$  ? a : b;  $z = a$ ; else  $z = b;$ 

## ПРИОРИТЕТИ

```
() [ \rightarrow .
! \sim ++ - - + - * (type) sizeof
\star / \frac{6}{6}+ -<< >>
\langle \langle = \rangle \rangle === !=\mathbf{\hat{z}}\lambda\overline{1}& &
\vert \vert\ddot{ }= += -= *= /= \&= ^= |= <<= >>=
\mathbf{r}
```
Унарните  $x, +, -x * (np$ имер:  $x$ ) имат по-висок приоритет от еквивалентните им бинарни форми (пример: a&b).

### ПРИМЕР

```
x = f() + g()//не е определено дали f() или g() ще се извика първо
printf ("%d %d\n", ++n, power(2, n)); // \GammaPEMHO !!!
++n;printf ("%d %d\n", n, power(2, n)); //вярно
arr[i] = i++; // TPEUIHO !!!
```